Michael Feischl Sommersemester 2014 Dirk Praetorius 16. Juni 2014

## Ubungen zur Vorlesung ¨ Einführung in Scientific Computing

## Serie 11

**Aufgabe 11.1.** Sei  $\mathcal{T}$  eine Triangulierung von  $\Omega \subset \mathbb{R}^2$ . Es bezeichne  $\phi_i \in \mathcal{S}^1(\mathcal{T})$  jene Hutfunktion für die  $\phi_i(x_i) = 1$  für den Knoten  $x_i$  von  $\mathcal T$  und  $\phi_i(x_i) = 0$  für alle anderen Knoten gilt. Führen Sie die Einträge der Elementmatrizen

$$
\mathtt{A}_{T,ij} := \int_T A \nabla \phi_j \cdot \nabla \phi_i \, dx, \qquad \mathtt{B}_{T,ij} := \int_T b \cdot \nabla \phi_j \, \phi_i \, dx \qquad \text{und} \quad \mathtt{C}_{T,ij} := \int_T c \phi_j \, \phi_i \, dx
$$

auf Integrale über das Referenzdreieck  $T_{\text{ref}}$  zurück, sodass die Hutfunktionen  $\phi_j$  in Hutfunktionen auf dem Referenzdreieck  $\phi_{i,\text{ref}}$ ,  $i = 1, 2, 3$  transformiert werden.

Aufgabe 11.2. Zeigen Sie mit Hilfe eines Skalierungsarguments und dem Bramble-Hilbert Lemma, dass es für  $\mathcal{P}^1$ -FEM ausreicht, die rechte Seite

$$
\int_{\Omega} f \phi_j dx = \sum_{T \in \mathcal{T}} \int_{T} f \phi_j dx \approx \sum_{T \in \mathcal{T}} f(x_T) \phi_j(x_T)
$$

mit Mittelpunktsquadratur ( $x_T$  sei der Schwerpunkt von T) zu approximieren, um optimale Konvergenzordnung zu bekommen.

Aufgabe 11.3. Implementieren Sie solveLaplace(vertices, elements, dirichlet, f), welche die Galerkinmatrix und die rechte Seite der zweidimensionalen  $\mathcal{P}^1\text{-FEM}$  für das Problem

$$
-\Delta u = f \quad \text{in } \Omega \subset \mathbb{R}^2,
$$
  

$$
u = 0 \quad \text{auf } \partial \Omega.
$$

aufbaut und den Lösungsvektor zurückgibt. Dabei sei die Triangulierung  $\mathcal T$  gegeben durch zwei Arrays: Das  $\#(\text{Knoten}) \times 2$  Array vertices enthält x- und y-Koordinaten der Knoten von  $\mathcal{T}$ . Das  $\#\mathcal{T} \times 3$  Array elements enthält die Zuordnung der Knoten zu den Elementen. elements(i, 2) gibt also beispielsweise an, welche Nummer der zweite Eckpunkt des i-ten Dreiecks im vertices Array hat. Der Rand ist durch das  $M \times 2$  Array dirichlet gegeben, welches wieder auf vertices verweist und die Randkanten  $E \subseteq T \cap \partial \Omega$  speichert. Die inneren (freien) Knoten können mithilfe von

$$
\mathtt{free} = \mathtt{setdiff}(1:\mathtt{N},\mathtt{unique}(\mathtt{dirichlet}))
$$

bestimmt werden (wobei  $N = #$ (Knoten)). Berechnen Sie die Einträge der Galerkinmatrix elementweise. Dabei soll keine Quadratur verwendet werden, da sich, mithilfe von Aufgabe 1 diese Integrale explizit berechnen lassen.

**Aufgabe 11.4.** Testen Sie ihre Implementierung auf dem Einheitsquadrate  $\Omega = [0, 1]^2$  mit expliziten Lösungen (z.B.  $u = x(1-x)y(1-y)$ ). Weiters soll die Lösung für  $f = 1$  auf dem

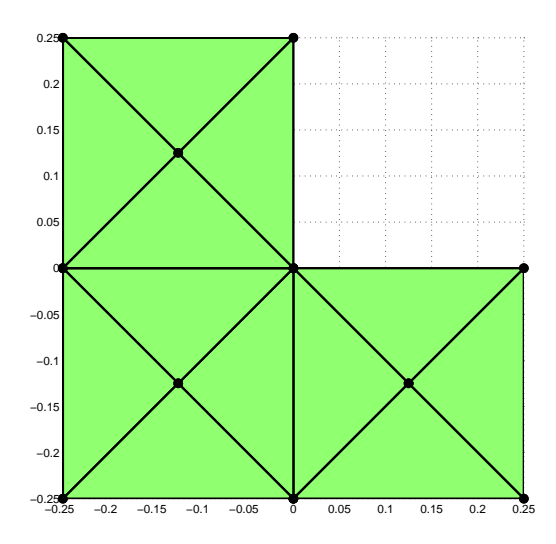

Abbildung 1: Das L-shape mit Anfangsgitter

Einheitsquadrat und auf dem L-shape (siehe Zeichnung mit einem groben Anfangsgitter) und auf dem Einheitsquadrat berechnet werden. Finden Sie eine geeignete Darstellungsmöglichkeit der Lösungen. Betrachten Sie eine Gitterfolge (auf der Homepage finden Sie eine Netzverfeinerungsroutine)  $\mathcal{T}_h$ ,  $\mathcal{T}_{h/2}$ ,  $\mathcal{T}_{h/4}$ ,... und plotten Sie den Fehler  $\|\nabla(u - U_h)\|_{L^2(\Omega)}^2 = \|\nabla u\|_{L^2(\Omega)}^2$  $\|\nabla U_h\|_{L^2(\Omega)}^2$  über der Anzahl der Elemente. Welche Konvergenzraten beobachten Sie. Ist die Lösung u in  $H^2(\Omega)$ ?

Die Norm  $\|\nabla u\|_{L^2(\Omega)}^2$  der exakten Lösung ist unbekannt und soll daher mit dem Aitken'schen Verfahren zur Konvergenzbeschleunigung approximiert werden. Dabei wird zur Folge  $a_1 :=$  $\|\nabla U_h\|_{L^2(\Omega)}^2$ ,  $a_2 := \|\nabla U_{h/2}\|_{L^2(\Omega)}^2$ ,... eine weitere Folge

$$
b_i := a_i - \frac{(a_{i+1} - a_i)^2}{a_{i+2} - 2a_{i+1} + a_i}
$$

bestimmt. Diese konvergiert unter bestimmten Voraussetzungen schneller gegen den Grenzwert  $\|\nabla u\|_{L^2(\Omega)}^2 = \lim_{i\to\infty} a_i$  und eignet sich daher als Approximation von  $\|\nabla u\|_{L^2(\Omega)}^2$ .